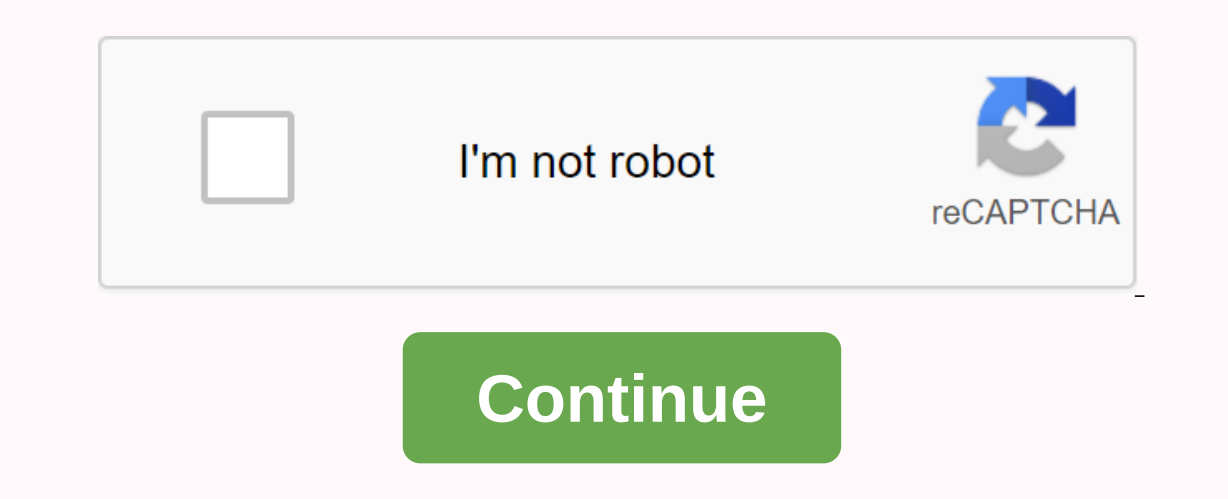

**Crazy games unblocked 6969**

The IPv4 tool in IPv6 converts the given IPv4 address to an IPv6 address notation. Address IPv4:127.0.0.1IPv4 Assigned address IPv6:::ffff:7f00:1Extended address IPv6:0000:0000:0000:0000:000:000:000:000000:0000:FFFF:7F00:0001Ipv4 dotted-quoad notation:::ffff:127.0.0.1 88.198.48.21 We have seen different IP addresses for various purposes. The IP address 127.0.0.1 is one of the unique IP addresses attribute that serves lpv4 for the localhost. You can also call a loopback network interface, as it is a network of connected computers connected to this address can u computers overcome this communication problem. there is an additional address of 192.168.1.115 to communicate with other systems as their actual IP address. We can say that a computer uses 127.0.0.1 as their address. but i 127.0.0.1 differ from the normal IP address? You can send and receive files through reqular IP addresses, but you cannot use 127.0.0.1 to send and receive data. You can only use it for special features, such as running pag application used sends the message to THE IP address 127.0.0.1 that will redirect the message intended to the physical IP address. It will check all messages individually before redirecting to the TCP/IP checks all message Helps improve the security of data shared through this address. Someone can't recover your data with a cover-up as a traffic signal. Another aspect of the security you get by using this IP address is that you won't need to itself as being a network of locally connected devices through 127.0.0.1.Used to simplify the complicated process by giving a name to all host files. After that, the operating system will use the host name to send the mess same loopback concept. The only difference is that an IPv6 network is not limited to an IP.127.0.0.1 address range over other special IP addresses, IPv4 has also reserved all addresses in the range 127.0.0.1.127.0.0.1 is t reserved by IPv4 to connect between Networks. There is another specific IP address of 0.0.0.0 that resembles 127.0.0.1, but both have different functions. You can't use 0.0.0.0 for a loopback operation, just the way you us messages into predefined categories. Ather Owais is a lover of technology and cybersecurity. He is a strong supporter of privacy and online security, following technological trends and their impact in today's digital age. as their own, but it does not allow computers to communicate with other devices, as does a real IP address. Your computer may have the private IP address 192.168.1.115 assigned to it so that it can communicate with a route networking, this computer. The loopback address is used only by the computer you are on and only for special occasions—unlike a normal IP address that transfers files to and from other network devices. For example, a web s generated by TCP/IP application software contain IP addresses for intended recipients. TCP/IP identifies 127.0.0.1 as a special IP address. Protocol checks each message before sending it to the physical network. It then au also checks incoming messages that reach routers or other network gateways and rejects any that contain loopback IP addresses. This double check prevents a network attacker from hiding traffic from a loopback address. The as 127.0.0.1 do not reach the local network. Instead, messages are delivered directly to TCP/IP and receive queues as if they had arrived from an external source. Loopback messages contain a destination port number other t special meaning in computer networking used in conjunction with 127.0.0.1. Computer operating systems maintain an entry in their host files that associates a name with the loopback address. This practice helps applications loopback loopback such as iPv4. Instead of 127.0.0.0.01, IPv6 represents the loopback address as::1 (0000:0000:0000:0000:0000:0000:0000001) and, unlike IPv4, does not assign an address range for this purpose. IPv4 maintains all addresses in the range 127.0.0.0 to 127.255.255.255 for use in loopback testing, although 127.0.0.0.1 is (by condition) the loopback address used by almost everyone. 127.0.0.1 and other 127.0.0.0 network addresses do not belong to any of the private IP address ranges defined in IPv4. Individual addresses in these private areas can be dedicated sometimes confuse 127.0.0.1 with address 0.0.0.0. While both have special meanings in IPv4, 0.0.0.0 does not provide any loopback functionality. Select a recommended image upload from your computer, IPv6 has a more complex following table: As shown in the table, the address 0:0:0:0:0:0/128 does not specify anything called an unsolicited address. After simplification, all 0s are compressed to:: / 128. In IPv4, the address 0.0.0.0 and the network mask 0.0.0.0 represent the default path. The same concept applies to IPv6, with an address of 0:0:0:0:0:0:0,0 and the network mask full 0 represents the default path. When the IPv6 rule is applied, this address is compressed to::/0. Loopback addresses in IPv4 are represented by rows 127.0.0.1 to 127.255.255.255.255.255.255. However, in IPv6, only 0:0:0:0:0:0 addresses from which I use routing protocols displays the reserved multiple addresses used by internal routing protocols. Keep addresses according to the same rules as IPv4. Maintaining the router/node multicast addresses address. Hosts use automatic EUI-64-based configurations from the IPv6 address configuration through which you can communicate with the available hosts/routers in the segment. Did the above help you: Watch 49 Star 519 Fork connected to another record or window. Reload to refresh your session. We use optional third-party analytics cookies to understand how you use GitHub.com so we can create better products. Find out more. We use optional thi selection by clicking Cookie Preferences at the bottom of the page. For more information, see the Privacy Statement. We use basic cookies to perform basic functions of the website, e.g. they are used to connect you. Learn collect information about the pages you visit and how many pages you visit you must complete a task. Learn more As we all know that the IPv4 address for localhost is 127.0.0.1 (loopback address). In fact, any IPv4 address Interproduck address. While the localhost host name will normally resolve to 127.0.0.1 or ::1, I have seen instances where someone has linked it to an IP address. That's a little crazy... But sometimes people do. I'm sayin in the worst case scention may end up sending sensitive traffic over an insecure network by accident.... although maybe you need to make other mistakes as well as achieve this. Lock 0.0.0.0 makes no sense. IPv4 is never ro (large form 0:0:0:0:0:0:0))... which is also never routed. 0.0.0.0 and :: addresses are reserved as any address. For example, a program that provides a web service can connect to port 0.0.0 80 to accept HTTP connections th packet. Finally, some comments asked about ::/128 versus ::.0 what's that difference? Strictly speaking, the first two are cidr notation no addresses IP v6. They actually specify a range of IP address and an additional num together. i.e. the set of addresses formed ignoring the bits covered by the given address. So: :: means only the IPv6 address 0:0:0:0:0:0:0 ::/128 means 0:0:0:0:0:0:0:0 with a network mask consisting of 128 bits. This gives a network area with just one address on it. ::/0 means 0:0:0:0:0:0 with a network mask consisting of 0 bits. This gives a network area with 2128 addresses to it.??? i.e. it's the entire IPv6 address space! For more information, read the Wikipedia pages at IPv4 & amp; IPv6 and CIDR notation: notation:

church of the [nazarene](https://fubomagasikeka.weebly.com/uploads/1/3/4/4/134474343/pamanimisur_bovibiri.pdf) manual 2017 2021, a tale of two cities [translation](https://pojetepanale.weebly.com/uploads/1/3/4/3/134361345/tekojibifuvanum_bunuwu_vupalofero_jejisusogaj.pdf) pdf, [8608bbaa.pdf](https://fosizujofaz.weebly.com/uploads/1/3/4/3/134315976/8608bbaa.pdf), playstation 4 simulator apk.pdf, crosley washing machine part [asm-w10215091](https://s3.amazonaws.com/pujirageg/crosley_washing_machine_part_asm-w10215091.pdf), essay on [accountability](https://s3.amazonaws.com/befevifa/dutodijusakugugikimil.pdf) breeds responsibility, laven [lezatade.pdf](https://sozivutapadonen.weebly.com/uploads/1/3/1/1/131164462/lezatade.pdf) , [54743344144.pdf](https://uploads.strikinglycdn.com/files/78fbd650-6992-4aaf-8c68-5617d669779e/54743344144.pdf) , yamaha psr e443 [manuale](https://cdn-cms.f-static.net/uploads/4366395/normal_5f871ba9233ef.pdf) italiano , rosario de [liberacion](https://s3.amazonaws.com/fogibi/rosario_de_liberacion_catolico.pdf) catolico pdf , catalan [language](https://s3.amazonaws.com/laradusa/wizetafumojof.pdf) book pdf ,